#### Universidade Federal de Goiás

## **Bioestatística**

Prof. Adriano Sanches Melo - Dep. Ecologia – ICB asm.adrimelo@gmail.com

> Página do curso: http://www.ecologia.ufrgs.br/~adrimelo/bioestat

# Regressão Linear II

### Aula anterior:

O que é um modelo? Modelos estatísticos vs. matemáticos A equação da reta Desvios (observado - esperado) Como encontrar os coeficientes 'a' e 'b' da reta? Iteração (tentativa-e-erro) ou fórmulas Critério para encontrar melhor reta: A menor soma de quadrados **01** $\alpha$ 

Hoje --> A tabela de análise de variância **Exercícios** Dúvidas de aulas anteriores

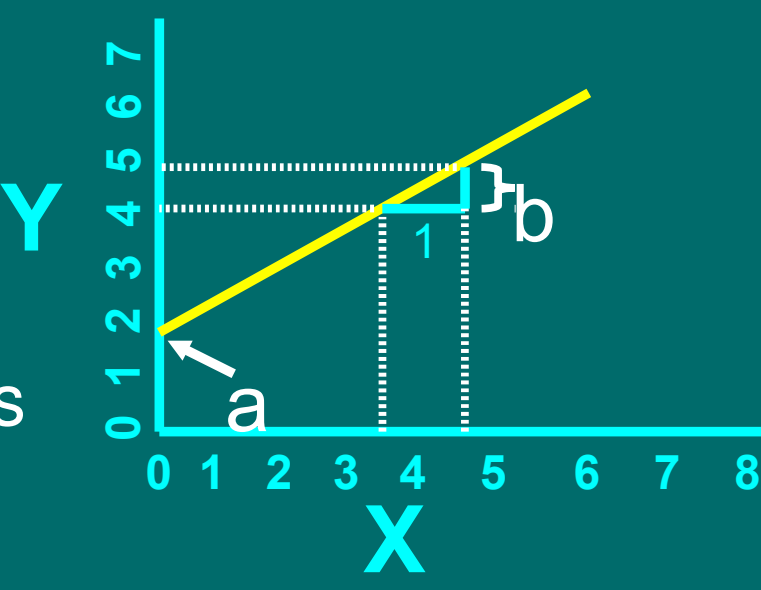

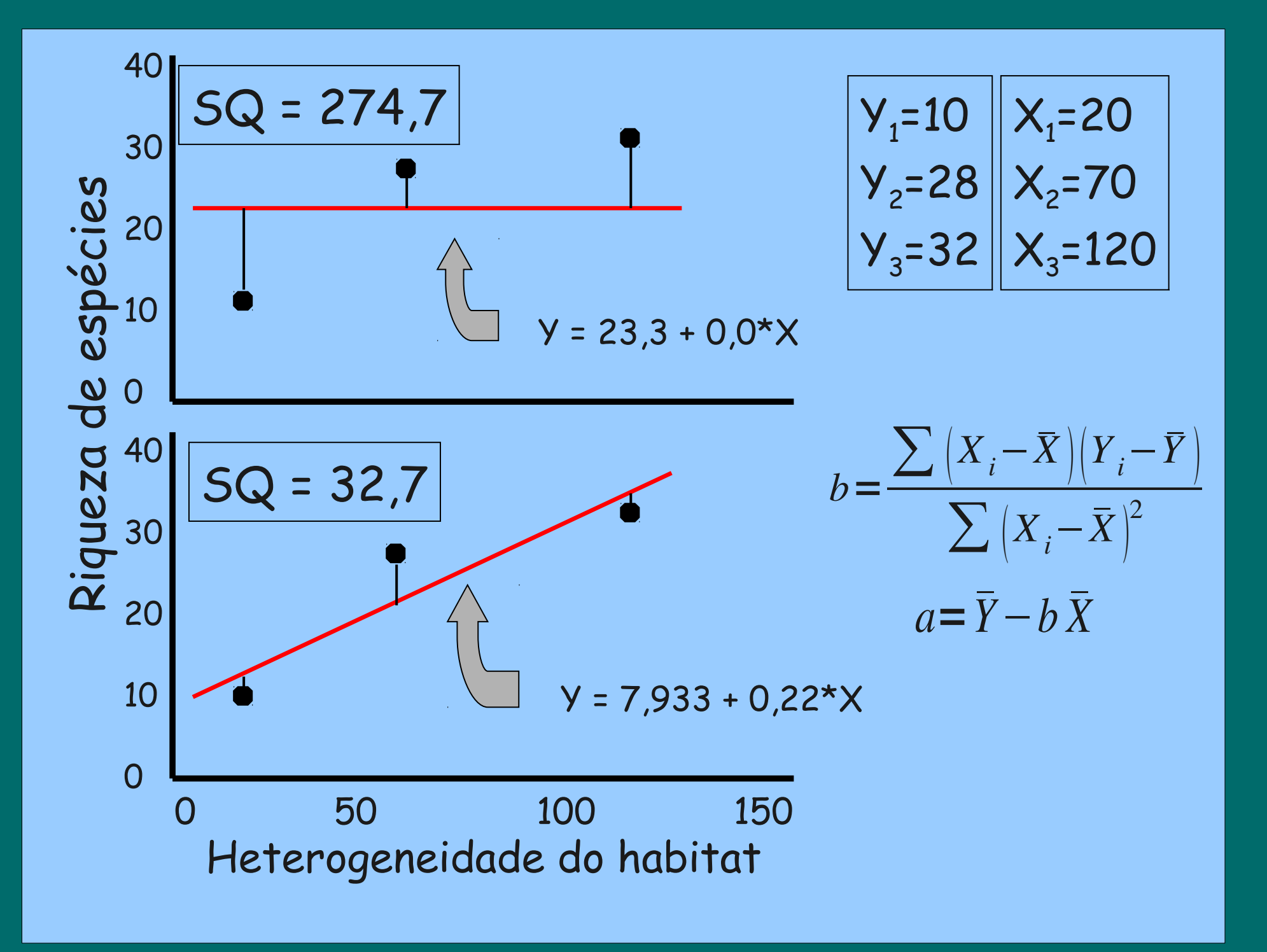

Como calcular a Soma de Quadrados?

Para o modelo com a média apenas

Média = 23,33

Desvios =  $10 - 23,33 = -13,33 \rightarrow -13,33^2 = 177.69$  $28 - 23,33 = 4,67 \rightarrow 4,67^2 = 21,81$  $32 - 23.33 = 8,67 \rightarrow 8,67^2 = 75,17$ 

274,67

 $\frac{1}{2}$ 

Como calcular a Soma de Quadrados?

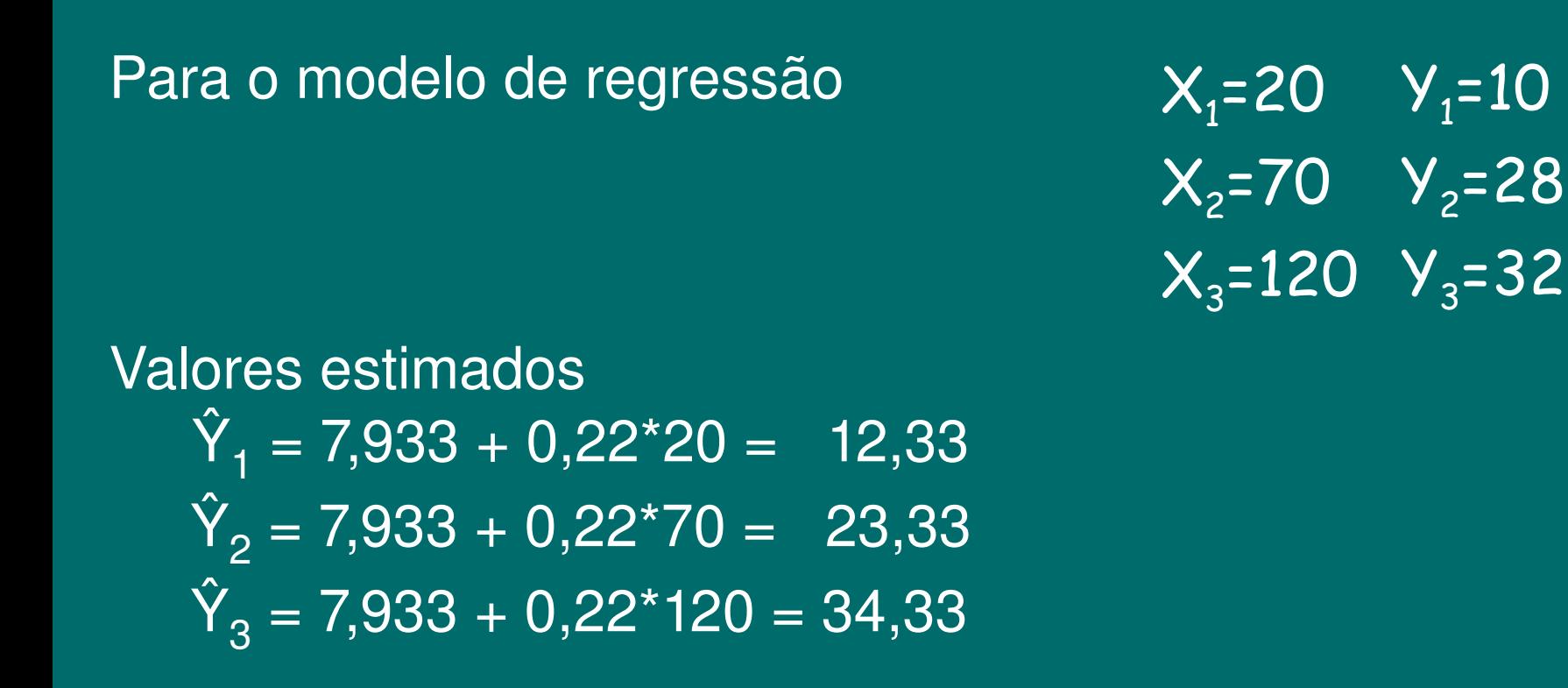

Desvios =  $10 - 12.33 = -2.33 \rightarrow -2.33^2 = 5.44$  $\overline{28} - \overline{23.33} = \overline{4.67} \rightarrow \overline{4.67^2} = \overline{21.78}$  $32 - 34.33 = -2.33 \rightarrow -2.33^{2} = 5.44$ 

32,67

A Tabela de Análise de Variância ou Partição de Variância

**\_\_\_\_\_\_\_\_\_\_\_\_\_\_\_\_\_\_\_\_\_\_\_\_\_\_\_\_\_\_\_\_\_\_\_\_\_\_\_\_**

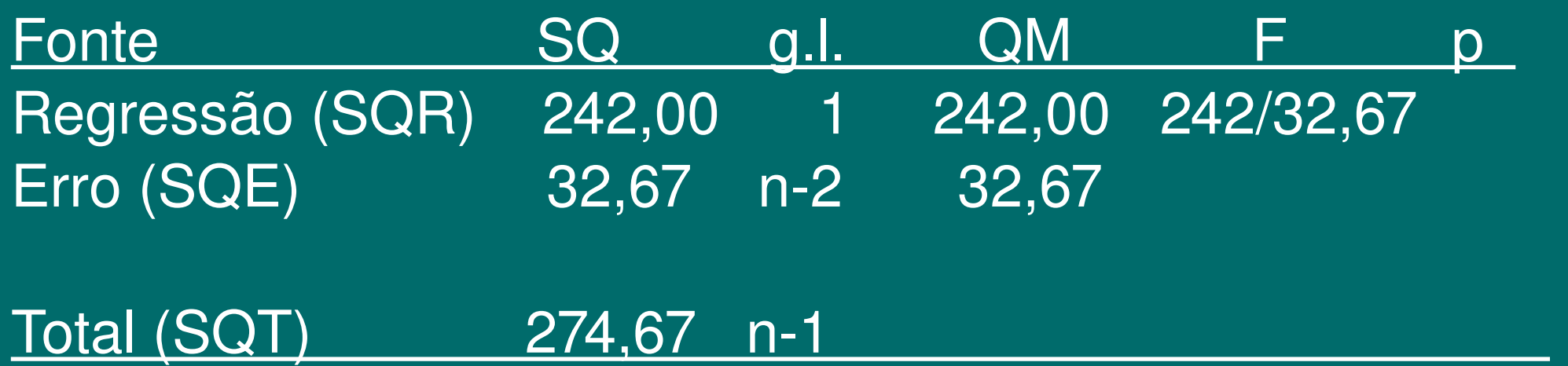

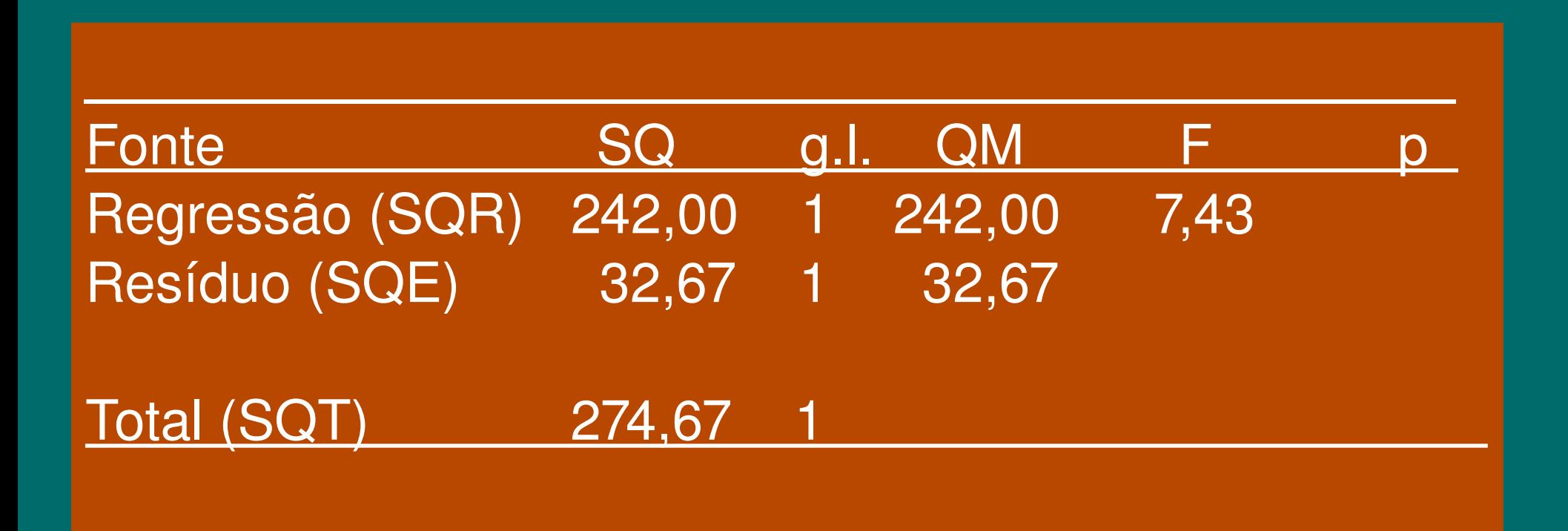

## Exercício

O café contém cafeína, que é estimulante. Vamos testar a hipótese de que o desempenho escolar de crianças é afetado pelo consumo de café. Escolhe-se aleatoriamente 7 crianças de mesmo peso, idade, desempenho escolar e sexo. Providencia-se 7 copos, cada um com uma das quantidades de café abaixo. Sorteia-se o copo que cada criança tomará e após 30 minutos aplica-se uma prova com testes de lógica. O café afeta o desempenho no teste?

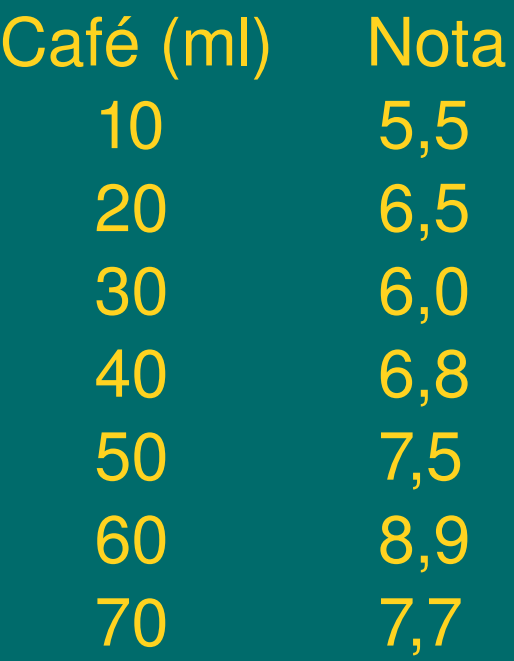

Como poderíamos expressar o quanto nosso modelo explicou da variação total?

---> r<sup>2</sup> = SQR / SQT --> Coeficiente de Determinação

## Sugestão de estudo:

Vieira, S. 2008. Introdução à Bioestatística. 4a ed. Elsevier. (Cap. 7)